**Duplicate File Finder Crack [Latest-2022]**

[Download](http://evacdir.com/aapecs/geosafari/RHVwbGljYXRlIEZpbGUgRmluZGVyRHV/ZG93bmxvYWR8QmkzTkRkdmVIeDhNVFkxTkRVeU1qRXhNSHg4TWpVM05IeDhLRTBwSUhKbFlXUXRZbXh2WnlCYlJtRnpkQ0JIUlU1ZA/?argosaronic=cholesterolosis)

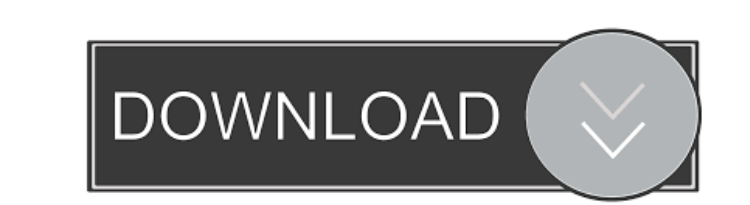

Duplicate File Finder is a handy tool that makes it easy to find duplicate files on your hard disk. Duplicate File Finder scans each and every file of your hard disk and then lists all the duplicates on your desktop. The software will also tell you the duplicate file names and their original file names. If you select a duplicated file, Duplicate File Finder will show you its size, last modification date, and open/save actions. When Duplicate File Finder finds two or more copies of the same file on your hard drive, it will prompt you to delete them. Once you have selected the duplicates you want to delete, it will show you a confirmation box where you can choose which one to delete. If you want to delete all duplicates, click the 'Delete all duplicates' option and a file dialog box will appear. To select which duplicates you want to keep, use the up and down arrow keys to select the file you want to delete. When you're finished, just click OK to close the dialog box. Duplicate File Finder works with any version of Windows NT, 2000, XP, and 2000 and above. Duplicate File Finder is a useful tool that will enable you to find and remove duplicate files. As the tool scans all your files, it will prompt you for any duplicates it finds and will allow you to delete them. Once you have made your choice, Duplicate File Finder will let you know that you have finished by displaying a confirmation box. If you want to remove all duplicates, simply click the 'Delete all duplicates' option and a file dialog box will appear. To select which duplicates you want to keep, use the up and down arrow keys to select the file you want to delete. When you're finished, just click OK to close the dialog box. Duplicate File Finder works with any version of Windows NT, 2000, XP, and 2000 and above. Duplicate File Finder is a handy tool that will enable you to find and remove duplicate files. As the tool scans all your files, it will prompt you for any duplicates it finds and will allow you to delete them. Once you have made your choice, Duplicate File Finder will let you know that you have finished by displaying a confirmation box. If you want to remove all duplicates, simply click the 'Delete all duplicates' option and a file dialog box will appear.

The keymacro application provides a simple and easy to use tool that allows you to record, play, edit and export macros. Keymacro is a simple application designed to record hotkeys in combination with sequences of actions and commands. Keymacro Description: The keymacro application provides a simple and easy to use tool that allows you to record, play, edit and export macros. Keymacro is a simple application designed to record hotkeys in combination with sequences of actions and commands. You can record one or more actions (including windows screens) and they can be played back by hotkeys. You can also record combinations of hotkeys, and hotkeys to execute multiple actions. You can edit the recorded macros, play them back or even export them to other applications. There are 2 types of macros available: Normal and Wide. In normal macros, the actions can be clicked on the desktop. In wide macros, the actions can be performed at a window of your choice. Keymacro Description: The keymacro application provides a simple and easy to use tool that allows you to record, play, edit and export macros. Keymacro is a simple application designed to record hotkeys in combination with sequences of actions and commands. You can record one or more actions (including windows screens) and they can be played back by hotkeys. You can also record combinations of hotkeys, and hotkeys to execute multiple actions. You can edit the recorded macros, play them back or even export them to other applications. There are 2 types of macros available: Normal and Wide. In normal macros, the actions can be clicked on the desktop. In wide macros, the actions can be performed at a window of your choice. Keymacro Description: The keymacro application provides a simple and easy to use tool that allows you to record, play, edit and export macros. Keymacro is a simple application designed to record hotkeys in combination with sequences of actions and commands. You can record one or more actions (including windows screens) and they can be played back by hotkeys. You can also record combinations of hotkeys, and hotkeys to execute multiple actions. You can edit the recorded macros, play them back or even export them to other applications. There are 2 types of macros available: Normal and Wide. In normal macros, the actions can be clicked on the desktop. In wide macros, the actions 77a5ca646e

This Windows utility is designed to locate and remove duplicate files on the computer. Find and remove duplicates quickly Duplicate File Finder compares files by content and name Smart removal removes duplicate files Portable application Easy to use, without making any system changes Easy to setup Find and remove duplicate files Windows 7/8/10 System Requirements Windows XP Internet Explorer 7.0 Windows Vista Internet Explorer 9.0 Windows 7 Internet Explorer 9.0 Windows 8/8.1 Internet Explorer 11.0 Windows 10 Internet Explorer 11.0 Mac OS X Mac OS X 10.7 Lion Mac OS X 10.8 Mountain Lion Mac OS X 10.9 Mavericks Mac OS X 10.10 Yosemite Mac OS X 10.11 El Capitan Mac OS X 10.12 Sierra Mac OS X 10.13 High Sierra Mac OS X 10.14 Mojave iPad iOS 7.0 iPad 2 iOS 8.0 iPad 3 iOS 9.0 iPad Air iPad Mini iOS 10.0 iPad Pro iPhone iOS 7.0 iPhone 5 iPhone 5s iPhone 6 iPhone 6 Plus iPhone 6S iPhone 6S Plus iPhone 7 iPhone 7 Plus iPhone 8 iPhone 8 Plus iPhone X Android Android 4.0 Ice Cream Sandwich Android 4.1 Jelly Bean Android 4.2 Jelly Bean Android 5.0 Lollipop Android 5.1 Lollipop Android 6.0 Marshmallow Android 7.0 Nougat Android 7.1 Nougat Android 8.0 Oreo Android 8.1 Oreo Android 9.0 Pie Windows Phone Windows Phone 8.1 Windows Phone 8 Windows Phone 8.1 Windows Phone 9.0 Windows Phone 10.0 Windows Phone 10.1 Windows Phone 11.0 Windows Phone 11.1 Windows Phone 12.0 Windows Phone 12.1 Windows Phone 12.2

## **What's New In?**

The program helps you locate and delete duplicates, removing them from your hard drive. It will look for duplicates in a specific folder, or you can let the program scan for duplicates within all folders on your drive. Important: Do not try to use this tool on hard drives or flash drives that are being used, because the scanning process can cause damage to the data. In addition, Duplicate Finder has a title that pretty much explains its functionality. This tool allows you to locate and delete duplicate files, in order to free up space. Find duplicates for any file type The interface of the program is clean and easy to navigate through. You can get started by adding paths that Duplicate Finder will look through. So, you can look for files with the same names (and with the same extension, by default) or byte by byte. But you can also make Duplicate Finder track down music duplicates (with title, artist and album similarity) and non-duplicate unique files. Check details and decide what happens next Once you have initiated the scanning process, you can check out the elapsed time, as well as the total number of scanned files, duplicates, file read errors and reclaimable disk space. In the result list you can check out the name, extension, size, date of modification, similarity level and source path of each file. The original file and its duplicates are delimited by color, so you can easily spot them. So, you can mark, rename, move, copy, delete and open files, as well as view file properties. In addition, you can save the current session, change the interface language and file size format, enable Duplicate Finder to stay on top of other processes, and more. In conclusion The program quickly finishes a scanning job while using a moderate amount of system resources. No errors have popped up during our tests and Duplicate Finder did not freeze or crash. However, the demo version is severely limited, since many essential features of Duplicate Finder are disabled (e.g. filters, exclusion, export). Nevertheless, we strongly recommend this tool to all users.LONDON, Oct 2 (Reuters) - Richard Benyon, who was jailed for killing his wife in 1994 and suspected of having killed five more women, died on Saturday, Britain's Daily Telegraph reported. He was 69. Benyon's death in a secure hospital in central England followed more than a decade of declining health. His legal team said in a statement they had been informed of his death but no cause of death had been given. The family of Benyon's first wife Janice and son Andy have been given the news by the prison service and are devastated, the Telegraph reported. Benyon, a former land agent and estate agent from Stockport, south west England, was jailed for life in 1995 for bludgeoning his first wife

**System Requirements For Duplicate File Finder:**

Minimum: OS: Windows 7 Processor: Intel Pentium 4 3.2Ghz Memory: 2 GB RAM Graphics: DirectX 9.0c Compatible with Minimum Resolution set to 1920x1080 DirectX: Version 9.0c or higher Hard Drive: 15 GB Sound Card: DirectX 9.0c Compatible Sound Card (digital) Additional Notes: Steps to Playing: Please Read Important Notes: To save your high scores, we strongly recommend copying and past

Related links:

<https://www.bryophyteportal.org/portal/checklists/checklist.php?clid=9872> [https://now.jumpeats.com/upload/files/2022/06/8LB1CEeKrymiQVsiKO4m\\_06\\_44e21de33809465780918561fcedc618\\_file.pdf](https://now.jumpeats.com/upload/files/2022/06/8LB1CEeKrymiQVsiKO4m_06_44e21de33809465780918561fcedc618_file.pdf) <https://kharrazibazar.com/wp-content/uploads/2022/06/heldar.pdf> <https://ketocookingforfamily.com/wp-content/uploads/2022/06/diogav.pdf> <https://apnapost.com/ironcad-compose-5-9-0-0-crack-activation-code-with-keygen-latest-2022/> <http://www.mybeautyroomabruzzo.com/?p=1845> <https://neherbaria.org/portal/checklists/checklist.php?clid=10846> [https://csermooc78next.blog/wp-content/uploads/2022/06/imageelements\\_frameout.pdf](https://csermooc78next.blog/wp-content/uploads/2022/06/imageelements_frameout.pdf) <https://market.harmonionline.net/advert/dbconvert-for-sqlite-mysql-1-0-0-free-mac-win/> <https://www.astralbodytravel.com/wp-content/uploads/2022/06/Oddity2.pdf>